# MC-202 — Unidade 1 Revisão de recursão

Rafael C. S. Schouery rafael@ic.unicamp.br

Universidade Estadual de Campinas

2º semestre/2017

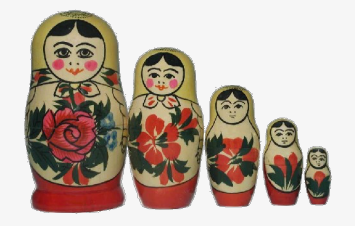

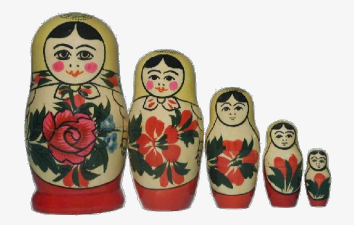

A ideia é que um problema pode ser resolvido da seguinte maneira:

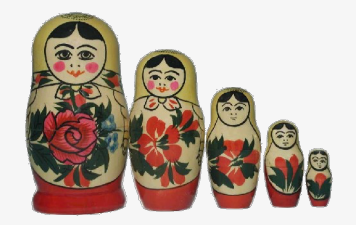

A ideia é que um problema pode ser resolvido da seguinte maneira:

*•* Primeiro, definimos as soluções para casos básicos

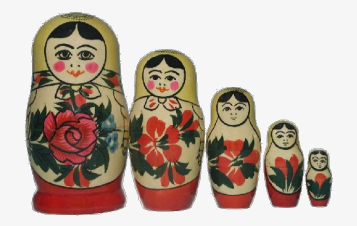

A ideia é que um problema pode ser resolvido da seguinte maneira:

- *•* Primeiro, definimos as soluções para casos básicos
- *•* Em seguida, tentamos reduzir o problema para instâncias menores do problema

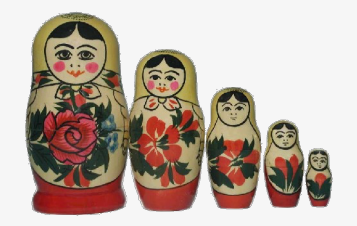

A ideia é que um problema pode ser resolvido da seguinte maneira:

- *•* Primeiro, definimos as soluções para casos básicos
- *•* Em seguida, tentamos reduzir o problema para instâncias menores do problema
- *•* Finalmente, combinamos o resultado das instâncias menores para obter um resultado do problema original

Caso base:

Caso base:

*•* resolve instâncias pequenas diretamente

Caso base:

*•* resolve instâncias pequenas diretamente

Caso base:

*•* resolve instâncias pequenas diretamente

Caso geral:

*•* reduz o problema para instâncias menores do mesmo problema

Caso base:

*•* resolve instâncias pequenas diretamente

- *•* reduz o problema para instâncias menores do mesmo problema
- *•* chama a função recursivamente

Caso base:

*•* resolve instâncias pequenas diretamente

- *•* reduz o problema para instâncias menores do mesmo problema
- *•* chama a função recursivamente

```
1 int fat(int n) {
```
Caso base:

*•* resolve instâncias pequenas diretamente

- *•* reduz o problema para instâncias menores do mesmo problema
- *•* chama a função recursivamente

```
1 int fat(int n) {
```
Caso base:

*•* resolve instâncias pequenas diretamente

- *•* reduz o problema para instâncias menores do mesmo problema
- *•* chama a função recursivamente

```
1 int fat(int n) {
2 if (n == 0) // caso base
3 return 1;
```
Caso base:

*•* resolve instâncias pequenas diretamente

- *•* reduz o problema para instâncias menores do mesmo problema
- *•* chama a função recursivamente

```
1 int fat(int n) {
2 if (n == 0) // caso base
3 return 1;
4 else // caso geral
5 return n * fat(n-1); // instância menor
6 }
```
Algumas operações matemáticas ou objetos matemáticas têm uma definição recursiva

Algumas operações matemáticas ou objetos matemáticas têm uma definição recursiva

*•* Ex: fatorial, sequência de Fibonacci, palíndromos, etc...

Algumas operações matemáticas ou objetos matemáticas têm uma definição recursiva

- *•* Ex: fatorial, sequência de Fibonacci, palíndromos, etc...
- *•* ou podem ser vistos do ponto de vista da recursão

Algumas operações matemáticas ou objetos matemáticas têm uma definição recursiva

- *•* Ex: fatorial, sequência de Fibonacci, palíndromos, etc...
- *•* ou podem ser vistos do ponto de vista da recursão
	- multiplicação, divisão, exponenciação, etc...

Algumas operações matemáticas ou objetos matemáticas têm uma definição recursiva

- *•* Ex: fatorial, sequência de Fibonacci, palíndromos, etc...
- *•* ou podem ser vistos do ponto de vista da recursão
	- multiplicação, divisão, exponenciação, etc...

Isso nos permite projetar algoritmos para lidar com essas operações/objetos

Algumas operações matemáticas ou objetos matemáticas têm uma definição recursiva

- *•* Ex: fatorial, sequência de Fibonacci, palíndromos, etc...
- *•* ou podem ser vistos do ponto de vista da recursão
	- multiplicação, divisão, exponenciação, etc...

Isso nos permite projetar algoritmos para lidar com essas operações/objetos

Ex: Exponenciação

Algumas operações matemáticas ou objetos matemáticas têm uma definição recursiva

- *•* Ex: fatorial, sequência de Fibonacci, palíndromos, etc...
- *•* ou podem ser vistos do ponto de vista da recursão
	- multiplicação, divisão, exponenciação, etc...

Isso nos permite projetar algoritmos para lidar com essas operações/objetos

Ex: Exponenciação

Algumas operações matemáticas ou objetos matemáticas têm uma definição recursiva

- *•* Ex: fatorial, sequência de Fibonacci, palíndromos, etc...
- *•* ou podem ser vistos do ponto de vista da recursão
	- multiplicação, divisão, exponenciação, etc...

Isso nos permite projetar algoritmos para lidar com essas operações/objetos

Ex: Exponenciação

```
• Se b = 0, então a^b = 1
```
Algumas operações matemáticas ou objetos matemáticas têm uma definição recursiva

- *•* Ex: fatorial, sequência de Fibonacci, palíndromos, etc...
- *•* ou podem ser vistos do ponto de vista da recursão
	- multiplicação, divisão, exponenciação, etc...

Isso nos permite projetar algoritmos para lidar com essas operações/objetos

Ex: Exponenciação

- Se  $b = 0$ , então  $a^b = 1$
- Se  $b > 0$ , então  $a^b = a \cdot a^{b-1}$

Algumas operações matemáticas ou objetos matemáticas têm uma definição recursiva

- *•* Ex: fatorial, sequência de Fibonacci, palíndromos, etc...
- *•* ou podem ser vistos do ponto de vista da recursão
	- multiplicação, divisão, exponenciação, etc...

Isso nos permite projetar algoritmos para lidar com essas operações/objetos

Ex: Exponenciação

- Se  $b = 0$ , então  $a^b = 1$
- Se  $b > 0$ , então  $a^b = a \cdot a^{b-1}$

```
1 double potencia(double a, int b) {
2 if (b == 0)3 return 1;
4 else
5 return a * potencia(a, b-1);
6 }
```
Uma palavra é um palíndromo se ela é igual ao seu reverso

Uma palavra é um palíndromo se ela é igual ao seu reverso

*•* Ex: ana, ovo, osso, radar

Uma palavra é um palíndromo se ela é igual ao seu reverso

*•* Ex: ana, ovo, osso, radar

Uma palavra é um palíndromo se ela é igual ao seu reverso

*•* Ex: ana, ovo, osso, radar

Matematicamente, uma palavra é palíndromo se:

*•* ou tem zero letras (palavra vazia)

Uma palavra é um palíndromo se ela é igual ao seu reverso

*•* Ex: ana, ovo, osso, radar

- *•* ou tem zero letras (palavra vazia)
- *•* ou tem uma letra

Uma palavra é um palíndromo se ela é igual ao seu reverso

*•* Ex: ana, ovo, osso, radar

- *•* ou tem zero letras (palavra vazia)
- *•* ou tem uma letra
- *•* ou é da forma *αpα* onde

Uma palavra é um palíndromo se ela é igual ao seu reverso

*•* Ex: ana, ovo, osso, radar

- *•* ou tem zero letras (palavra vazia)
- *•* ou tem uma letra
- *•* ou é da forma *αpα* onde
	- *α* é uma letra

Uma palavra é um palíndromo se ela é igual ao seu reverso

*•* Ex: ana, ovo, osso, radar

- *•* ou tem zero letras (palavra vazia)
- *•* ou tem uma letra
- *•* ou é da forma *αpα* onde
	- *α* é uma letra
	- *p* é um palíndromo

Uma palavra é um palíndromo se ela é igual ao seu reverso

*•* Ex: ana, ovo, osso, radar

- *•* ou tem zero letras (palavra vazia)
- *•* ou tem uma letra
- *•* ou é da forma *αpα* onde
	- *α* é uma letra
	- *p* é um palíndromo

```
1 int eh_palindromo(char *palavra , int ini, int fim) {
2 if (\text{ini} > = \text{fin})3 return 1;
```
Uma palavra é um palíndromo se ela é igual ao seu reverso

*•* Ex: ana, ovo, osso, radar

- *•* ou tem zero letras (palavra vazia)
- *•* ou tem uma letra
- *•* ou é da forma *αpα* onde
	- *α* é uma letra
	- *p* é um palíndromo

```
1 int eh_palindromo(char *palavra , int ini, int fim) {
2 if (\text{ini} > = \text{fin})3 return 1;
```
Uma palavra é um palíndromo se ela é igual ao seu reverso

*•* Ex: ana, ovo, osso, radar

- *•* ou tem zero letras (palavra vazia)
- *•* ou tem uma letra
- *•* ou é da forma *αpα* onde
	- *α* é uma letra
	- *p* é um palíndromo

```
1 int eh_palindromo(char *palavra , int ini, int fim) {
2 if (\text{ini} > = \text{fin})3 return 1;
4 return (palavra[ini] == palavra[fim]) &&
5 eh_palindromo(palavra , ini+1, fim-1);
6 }
```
#### Palíndromos

Uma palavra é um palíndromo se ela é igual ao seu reverso

*•* Ex: ana, ovo, osso, radar

Matematicamente, uma palavra é palíndromo se:

- *•* ou tem zero letras (palavra vazia)
- *•* ou tem uma letra
- *•* ou é da forma *αpα* onde
	- *α* é uma letra
	- *p* é um palíndromo

```
1 int eh_palindromo(char *palavra , int ini, int fim) {
2 if (\text{ini} > = \text{fin})3 return 1;
4 return (palavra[ini] == palavra[fim]) &&
5 eh_palindromo(palavra , ini+1, fim-1);
6 }
7
8 eh_palindromo(palavra, 0, strlen(palavra)-1);
```
Para buscar x no vetor ordenado dados entre as posições 1 e r

Para buscar x no vetor ordenado dados entre as posições 1 e r

Casos base:

Para buscar x no vetor ordenado dados entre as posições 1 e r

#### Casos base:

• Se o intervalo for vazio (1 > r), x não está no vetor

Para buscar x no vetor ordenado dados entre as posições 1 e r

#### Casos base:

- Se o intervalo for vazio (1 > r), x não está no vetor
- Se dados $[m] == x$ , onde  $m = (1+r)/2$

Para buscar x no vetor ordenado dados entre as posições 1 e r

#### Casos base:

- Se o intervalo for vazio (1 > r), x não está no vetor
- Se dados $[m] == x$ , onde  $m = (1+r)/2$ 
	- Devolvemos m

Para buscar x no vetor ordenado dados entre as posições 1 e r

#### Casos base:

- Se o intervalo for vazio (1 > r), x não está no vetor
- Se dados $[m] == x$ , onde  $m = (1+r)/2$ 
	- Devolvemos m

Para buscar x no vetor ordenado dados entre as posições 1 e r

#### Casos base:

- Se o intervalo for vazio  $(1 > r)$ , x não está no vetor
- Se dados $[m] == x$ , onde  $m = (1+r)/2$ 
	- Devolvemos m

Caso geral:

*•* Se dados[m] < x, então x só pode estar entre m + 1 e r

Para buscar x no vetor ordenado dados entre as posições 1 e r

#### Casos base:

- Se o intervalo for vazio  $(1 > r)$ , x não está no vetor
- Se dados $[m] == x$ , onde  $m = (1+r)/2$ 
	- Devolvemos m

- *•* Se dados[m] < x, então x só pode estar entre m + 1 e r
	- Devolvemos o resultado da chamada recursiva

Para buscar x no vetor ordenado dados entre as posições 1 e r

#### Casos base:

- Se o intervalo for vazio (1 > r), x não está no vetor
- Se dados  $[m] == x$ , onde  $m = (1+r)/2$ 
	- Devolvemos m

- *•* Se dados[m] < x, então x só pode estar entre m + 1 e r
	- Devolvemos o resultado da chamada recursiva
- Se dados [m] > x, então x só pode estar entre 1 e m 1

Para buscar x no vetor ordenado dados entre as posições 1 e r

Casos base:

- Se o intervalo for vazio  $(1 > r)$ , x não está no vetor
- Se dados $[m] == x$ , onde  $m = (1+r)/2$ 
	- Devolvemos m

- *•* Se dados[m] < x, então x só pode estar entre m + 1 e r
	- Devolvemos o resultado da chamada recursiva
- Se dados [m] > x, então x só pode estar entre 1 e m 1
	- Devolvemos o resultado da chamada recursiva

Para buscar x no vetor ordenado dados entre as posições 1 e r

Casos base:

- Se o intervalo for vazio (1 > r), x não está no vetor
- Se dados $[m] == x$ , onde  $m = (1+r)/2$ 
	- Devolvemos m

- *•* Se dados[m] < x, então x só pode estar entre m + 1 e r
	- Devolvemos o resultado da chamada recursiva
- Se dados [m] > x, então x só pode estar entre 1 e m 1
	- Devolvemos o resultado da chamada recursiva

```
1 int busca_binaria(int *dados, int l, int r, int x) {
2 int m = (1+r)/2;
```
Para buscar x no vetor ordenado dados entre as posições 1 e r

Casos base:

- Se o intervalo for vazio (1 > r), x não está no vetor
- Se dados $[m] == x$ , onde  $m = (1+r)/2$ 
	- Devolvemos m

- *•* Se dados[m] < x, então x só pode estar entre m + 1 e r
	- Devolvemos o resultado da chamada recursiva
- Se dados [m] > x, então x só pode estar entre 1 e m 1
	- Devolvemos o resultado da chamada recursiva

```
1 int busca_binaria(int *dados, int l, int r, int x) {
2 int m = (1+r)/2;
```
Para buscar x no vetor ordenado dados entre as posições 1 e r

Casos base:

- Se o intervalo for vazio (1 > r), x não está no vetor
- Se dados $[m] == x$ , onde  $m = (1+r)/2$ 
	- Devolvemos m

- *•* Se dados[m] < x, então x só pode estar entre m + 1 e r
	- Devolvemos o resultado da chamada recursiva
- Se dados [m] > x, então x só pode estar entre 1 e m 1
	- Devolvemos o resultado da chamada recursiva

```
1 int busca_binaria(int *dados, int l, int r, int x) {
2 int m = (1+r)/2;
3 if (1 > r)4 return -1;
```
Para buscar x no vetor ordenado dados entre as posições 1 e r

Casos base:

- Se o intervalo for vazio (1 > r), x não está no vetor
- Se dados  $[m] == x$ , onde  $m = (1+r)/2$ 
	- Devolvemos m

- *•* Se dados[m] < x, então x só pode estar entre m + 1 e r
	- Devolvemos o resultado da chamada recursiva
- Se dados [m] > x, então x só pode estar entre 1 e m 1
	- Devolvemos o resultado da chamada recursiva

```
1 int busca_binaria(int *dados, int l, int r, int x) {
2 int m = (1+r)/2;
3 if (1 > r)4 return -1;
5 if (dados[m] == x)6 return m;
```
Para buscar x no vetor ordenado dados entre as posições 1 e r

Casos base:

- Se o intervalo for vazio (1 > r), x não está no vetor
- Se dados  $[m] == x$ , onde  $m = (1+r)/2$ 
	- Devolvemos m

- *•* Se dados[m] < x, então x só pode estar entre m + 1 e r
	- Devolvemos o resultado da chamada recursiva
- Se dados [m] > x, então x só pode estar entre 1 e m 1
	- Devolvemos o resultado da chamada recursiva

```
1 int busca_binaria(int *dados, int l, int r, int x) {
2 int m = (1+r)/2;
3 if (1 > r)4 return -1;
5 if (dados[m] == x)6 return m;
7 else if (dados[m] < x)8 return busca binaria(dados, m + 1, r, x);
```
Para buscar x no vetor ordenado dados entre as posições 1 e r

Casos base:

- Se o intervalo for vazio (1 > r), x não está no vetor
- Se dados  $[m] == x$ , onde  $m = (1+r)/2$ 
	- Devolvemos m

- *•* Se dados[m] < x, então x só pode estar entre m + 1 e r
	- Devolvemos o resultado da chamada recursiva
- Se dados [m] > x, então x só pode estar entre 1 e m 1
	- Devolvemos o resultado da chamada recursiva

```
1 int busca_binaria(int *dados, int l, int r, int x) {
2 int m = (1+r)/2;
3 if (1 > r)4 return -1;
5 if (dados[m] == x)6 return m;
7 else if (dados[m] < x)8 return busca_binaria(dados, m + 1, r, x);
9 else
10 return busca_binaria(dados, l, m - 1, x);
11 } \qquad \qquad 6
```
Normalmente algoritmos recursivos são:

Normalmente algoritmos recursivos são:

*•* mais simples de entender

Normalmente algoritmos recursivos são:

- *•* mais simples de entender
- *•* menores e mais fáceis de programar

Normalmente algoritmos recursivos são:

- *•* mais simples de entender
- *•* menores e mais fáceis de programar
- *•* mais "elegantes"

Normalmente algoritmos recursivos são:

- *•* mais simples de entender
- *•* menores e mais fáceis de programar
- *•* mais "elegantes"

Mas algumas vezes podem ser

Normalmente algoritmos recursivos são:

- *•* mais simples de entender
- *•* menores e mais fáceis de programar
- *•* mais "elegantes"

Mas algumas vezes podem ser

• muito ineficientes (quando comparados a algoritmos iterativos para o mesmo problema)

Normalmente algoritmos recursivos são:

- *•* mais simples de entender
- *•* menores e mais fáceis de programar
- *•* mais "elegantes"

Mas algumas vezes podem ser

• muito ineficientes (quando comparados a algoritmos iterativos para o mesmo problema)

Estratégia ideal:

Normalmente algoritmos recursivos são:

- *•* mais simples de entender
- *•* menores e mais fáceis de programar
- *•* mais "elegantes"

Mas algumas vezes podem ser

• muito ineficientes (quando comparados a algoritmos iterativos para o mesmo problema)

Estratégia ideal:

1. encontrar algoritmo recursivo para o problema

Normalmente algoritmos recursivos são:

- *•* mais simples de entender
- *•* menores e mais fáceis de programar
- *•* mais "elegantes"

Mas algumas vezes podem ser

• muito ineficientes (quando comparados a algoritmos iterativos para o mesmo problema)

Estratégia ideal:

- 1. encontrar algoritmo recursivo para o problema
- 2. reescrevê-lo como um algoritmo iterativo

Normalmente algoritmos recursivos são:

- *•* mais simples de entender
- *•* menores e mais fáceis de programar
- *•* mais "elegantes"

Mas algumas vezes podem ser

• muito ineficientes (quando comparados a algoritmos iterativos para o mesmo problema)

Estratégia ideal:

- 1. encontrar algoritmo recursivo para o problema
- 2. reescrevê-lo como um algoritmo iterativo

Isso sempre é possível? Quando for possível, sempre melhora a eficiência do algoritmo?

Normalmente algoritmos recursivos são:

- *•* mais simples de entender
- *•* menores e mais fáceis de programar
- *•* mais "elegantes"

Mas algumas vezes podem ser

• muito ineficientes (quando comparados a algoritmos iterativos para o mesmo problema)

Estratégia ideal:

- 1. encontrar algoritmo recursivo para o problema
- 2. reescrevê-lo como um algoritmo iterativo

Isso sempre é possível? Quando for possível, sempre melhora a eficiência do algoritmo?

*•* Veremos mais sobre isso no curso...

Sequência de Fibonacci:

Sequência de Fibonacci: 1, 1,

Sequência de Fibonacci: 1, 1, 2,

Sequência de Fibonacci: 1, 1, 2, 3,

Sequência de Fibonacci: 1, 1, 2, 3, 5,

Sequência de Fibonacci: 1, 1, 2, 3, 5, 8,

Sequência de Fibonacci: 1, 1, 2, 3, 5, 8, 13,

```
Sequência de Fibonacci: 1, 1, 2, 3, 5, 8, 13, . . .
```

```
1 int fib_rec(int n) {
```
```
Sequência de Fibonacci: 1, 1, 2, 3, 5, 8, 13, . . .
```

```
1 int fib_rec(int n) {
2 if (n == 1)3 return 1;
```

```
1 int fib_rec(int n) {
2 if (n == 1)3 return 1;
4 else if (n == 2)
5 return 1;
```

```
Sequência de Fibonacci: 1, 1, 2, 3, 5, 8, 13, . . .
```

```
1 int fib_rec(int n) {
2 if (n == 1)3 return 1;
4 else if (n == 2)5 return 1;
6 else
7 return fib_rec(n-2)+
     fib_rec(n-1);
8 }
```

```
Sequência de Fibonacci: 1, 1, 2, 3, 5, 8, 13, . . .
```

```
1 int fib_rec(int n) {
2 if (n == 1)3 return 1;
4 else if (n == 2)
5 return 1;
6 else
7 return fib_rec(n-2)+
     fib_rec(n-1);
8 }
```
int fib\_iterativo(int n) {

```
Sequência de Fibonacci: 1, 1, 2, 3, 5, 8, 13, . . .
```

```
1 int fib_rec(int n) {
2 if (n == 1)3 return 1;
4 else if (n == 2)
5 return 1;
6 else
7 return fib_rec(n-2)+
     fib_rec(n-1);
8 }
                                 1 int fib_iterativo(int n) {
                                 2 int ant, atual, prox, i;
```

```
1 int fib_rec(int n) {
2 if (n == 1)3 return 1;
4 else if (n == 2)
5 return 1;
6 else
7 return fib_rec(n-2)+
     fib_rec(n-1);
8 }
                                 1 int fib_iterativo(int n) {
                                 2 int ant, atual, prox, i;
                                 3 ant = atual = 1;
```
Sequência de Fibonacci: 1, 1, 2, 3, 5, 8, 13, *. . .*

```
1 int fib_rec(int n) {
2 if (n == 1)3 return 1;
4 else if (n == 2)
5 return 1;
6 else
7 return fib_rec(n-2)+
     fib_rec(n-1);
8 }
```
 int fib\_iterativo(int n) { int ant, atual, prox, i; ant = atual = 1; for (i = 3; i < n; i++) {

```
1 int fib_rec(int n) {
2 if (n == 1)3 return 1;
4 else if (n == 2)
5 return 1;
6 else
7 return fib_rec(n-2)+
     fib_rec(n-1);
8 }
```

```
1 int fib_iterativo(int n) {
2 int ant, atual, prox, i;
3 ant = atual = 1;
4 for (i = 3; i < n; i++) {
5 prox = ant + atual;
```

```
1 int fib_rec(int n) {
2 if (n == 1)3 return 1;
4 else if (n == 2)
5 return 1;
6 else
7 return fib_rec(n-2)+
     fib_rec(n-1);
8 }
                                1 int fib_iterativo(int n) {
                                2 int ant, atual, prox, i;
                                3 ant = atual = 1;
                                4 for (i = 3; i < n; i++) {
                                5 prox = ant + atual;
                                6 ant = atual;
```

```
1 int fib_rec(int n) {
2 if (n == 1)3 return 1;
4 else if (n == 2)
5 return 1;
6 else
7 return fib_rec(n-2)+
     fib_rec(n-1);
8 }
                                1 int fib_iterativo(int n) {
                                2 int ant, atual, prox, i;
                                3 ant = atual = 1;
                                4 for (i = 3; i < n; i++) {
                                5 prox = ant + atual;
                                6 ant = atual;
                                7 atual = prox;
```

```
1 int fib_rec(int n) {
2 if (n == 1)3 return 1;
4 else if (n == 2)
5 return 1;
6 else
7 return fib_rec(n-2)+
     fib_rec(n-1);
8 }
                                 1 int fib_iterativo(int n) {
                                 2 int ant, atual, prox, i;
                                 3 ant = atual = 1;
                                 4 for (i = 3; i < n; i++) {
                                 5 prox = ant + atual;
                                 6 ant = atual;
                                 7 atual = prox;<br>8 }
                                 8 }
                                 9 return atual;
                                 10 }
```
Sequência de Fibonacci: 1, 1, 2, 3, 5, 8, 13, *. . .*

```
1 int fib_rec(int n) {
2 if (n == 1)3 return 1;
4 else if (n == 2)5 return 1;
6 else
7 return fib_rec(n-2)+
     fib_rec(n-1);
8 }
                                 1 int fib_iterativo(int n) {
                                 2 int ant, atual, prox, i;
                                 3 ant = atual = 1;
                                 4 for (i = 3; i < n; i++) {
                                 5 prox = ant + atual:
                                 6 ant = atual;
                                 7 atual = prox;<br>88 }
                                 9 return atual;
                                10 }
```
Número de operações:

Sequência de Fibonacci: 1, 1, 2, 3, 5, 8, 13, *. . .*

```
1 int fib_rec(int n) {
2 if (n == 1)3 return 1;
4 else if (n == 2)
5 return 1;
6 else
7 return fib rec(n-2)+fib_rec(n-1);
8 }
                                1 int fib_iterativo(int n) {
                                2 int ant, atual, prox, i;
                                3 ant = atual = 1;
                                4 for (i = 3; i < n; i++) {
                                5 prox = ant + atual:
                                6 ant = atual;
                                7 atual = prox;
                                8 }
                                9 return atual;
                                10 }
```
Número de operações:

- *•* iterativo: *≈ n*
- *•* recursivo: *≈* fib(*n*) (aproximadamente 1*.*6 *n* )

# Torres de Hanói

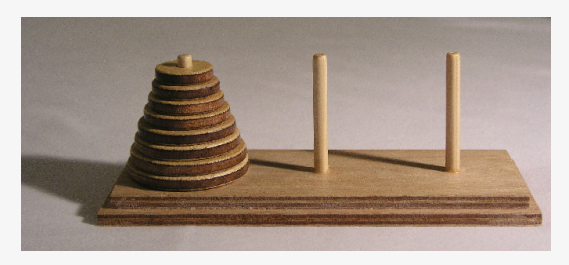

A torre de Hanói é um brinquedo com três estacas *A*, *B* e *C* e discos de tamanhos diferentes

Objetivo:

*•* mover todos os discos da estaca *A* para a estaca *C*

Regras:

- *•* Apenas um disco pode ser movido de cada vez
- *•* Um disco maior não pode ser colocado sobre um menor

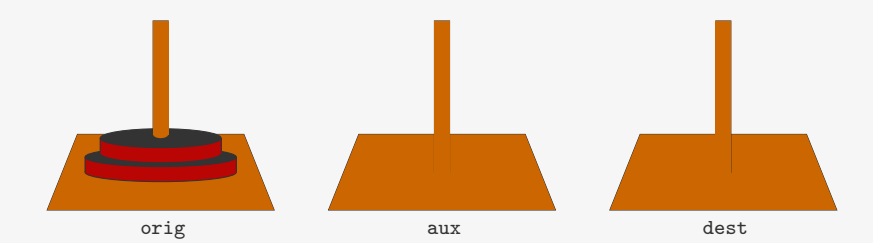

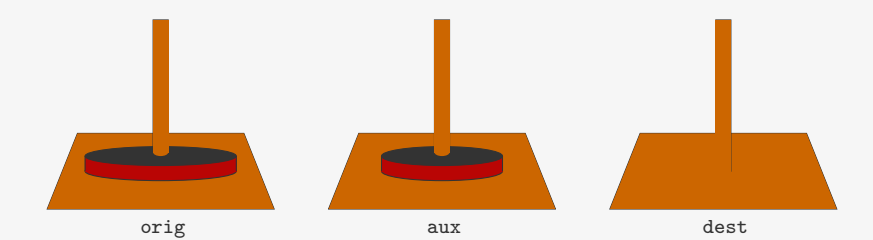

10

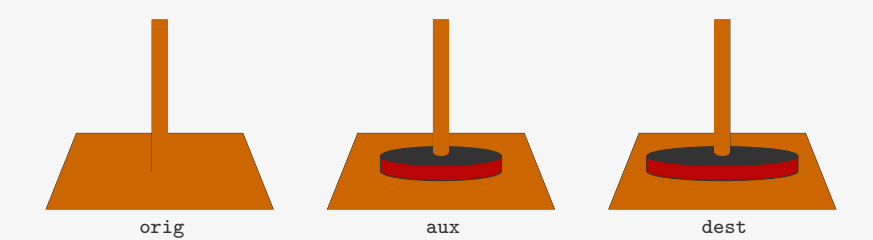

10

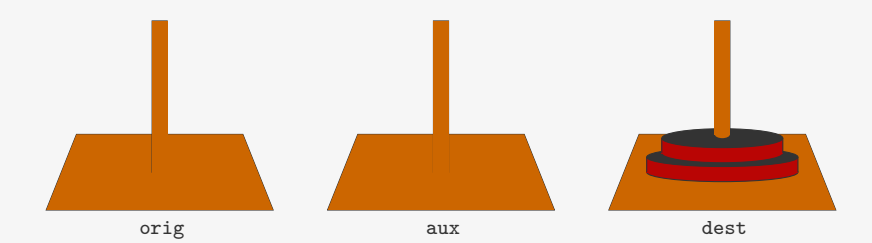

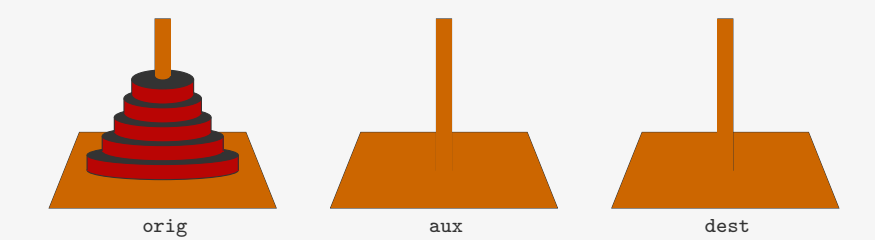

10

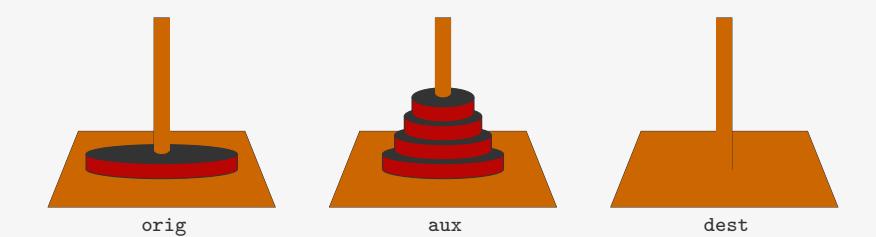

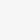

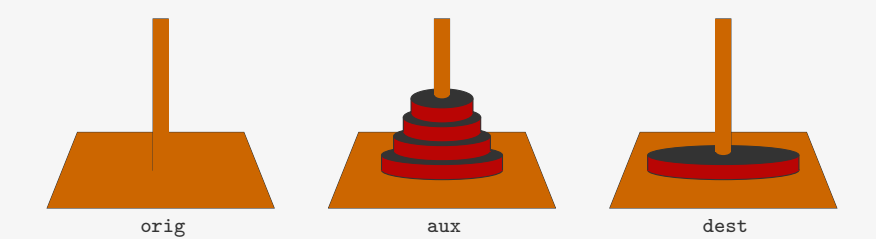

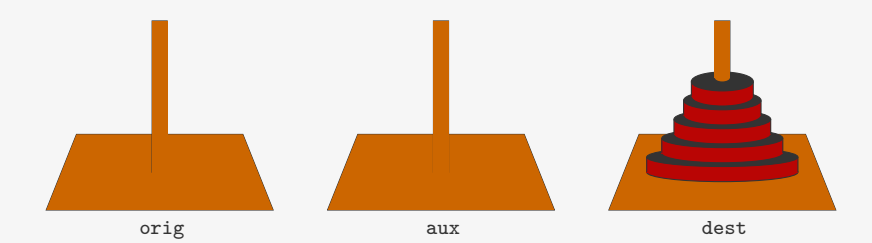

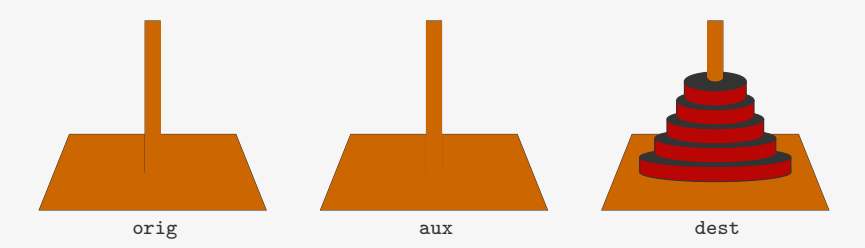

```
1 void hanoi(int n, char orig, char dest, char aux) {
2 // caso base: n == 0 - não faz nada
3 if (n > 0) { // caso geral
4 hanoi(n-1, orig, aux, dest);
5 printf("move de %c para %c\\n", orig, dest);<br>6 hanoi(n-1, aux, dest, orig);<br>7 }
      hanoi(n-1, aux, dest, orig);7 }
8 }
```
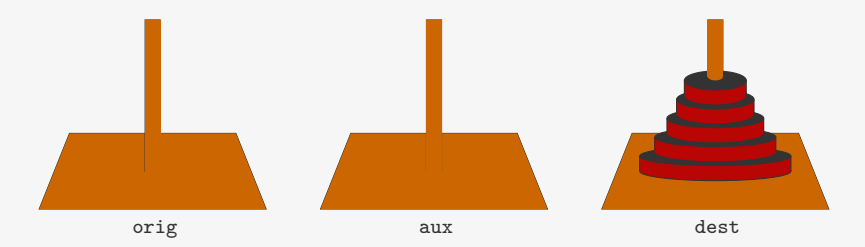

```
1 void hanoi(int n, char orig, char dest, char aux) {
2 / \csc \csc \csc n == 0 - não faz nada
3 if (n > 0) { // caso geral
4 hanoi(n-1, orig, aux, dest);
5 printf("move de %c para %c\\n", orig, dest);<br>6 hanoi(n-1, aux, dest, orig);<br>7 }
      hanoi(n-1, aux, dest, orig);7 }
8 }
```
Chamada da função: hanoi(n, 'a', 'c', 'b');

### Exercício - Calculando o Máximo

Escreva uma função recursiva que calcule o máximo de um vetor dado com *n* elementos

```
int maximo(int *v, int n)
```
### Exercício - Coeficientes Binomiais

Escreva uma função recursiva que calcule, para *n ≥* 0 e *k ≥* 0

( *n k*  $\setminus$ 

Relação de Stifel:

$$
\binom{n-1}{k-1}+\binom{n-1}{k}=\binom{n}{k}
$$